# Package 'animalcules'

October 15, 2019

Title Interactive microbiome analysis toolkit

Version 1.0.6

Author Yue Zhao <yuezh@bu.edu>, Anthony Federico <anfed@bu.edu>, W. Evan Johnson <wej@bu.edu>

Maintainer Yue Zhao <yuezh@bu.edu>

Description animalcules is an R package for utilizing up-to-date data analytics, visualization methods, and machine learning models to provide users an easy-to-use interactive microbiome analysis framework. It can be used as a standalone software package or users can explore their data with the accompanying interactive R Shiny application. Traditional microbiome analysis such as alpha/beta diversity and differential abundance analysis are enhanced, while new methods like biomarker identification are introduced by animalcules. Powerful interactive and dynamic figures generated by animalcules enable users to understand their data better and discover new insights.

License Artistic-2.0

Encoding UTF-8

LazyData false

**Depends** R  $(>= 3.6.0)$ 

Imports assertthat, shiny, shinyjs, DESeq2, caret, plotly, ggplot2, rentrez, reshape2, covr, ape, vegan, dplyr, magrittr, MultiAssayExperiment, SummarizedExperiment, S4Vectors, XML, forcats, scales, lattice, glmnet, tsne, DMwR, plotROC, DT, utils, limma, methods, stats, tibble, httr

Suggests BiocStyle, knitr, rmarkdown, testthat, usethis

biocViews Microbiome, Metagenomics, Coverage, Visualization

VignetteBuilder knitr

URL <https://github.com/compbiomed/animalcules>

BugReports <https://github.com/compbiomed/animalcules/issues>

RoxygenNote 6.1.1

git\_url https://git.bioconductor.org/packages/animalcules

git\_branch\_RELEASE\_3\_9

git\_last\_commit d57e352

git\_last\_commit\_date 2019-06-28

Date/Publication 2019-10-15

# R topics documented:

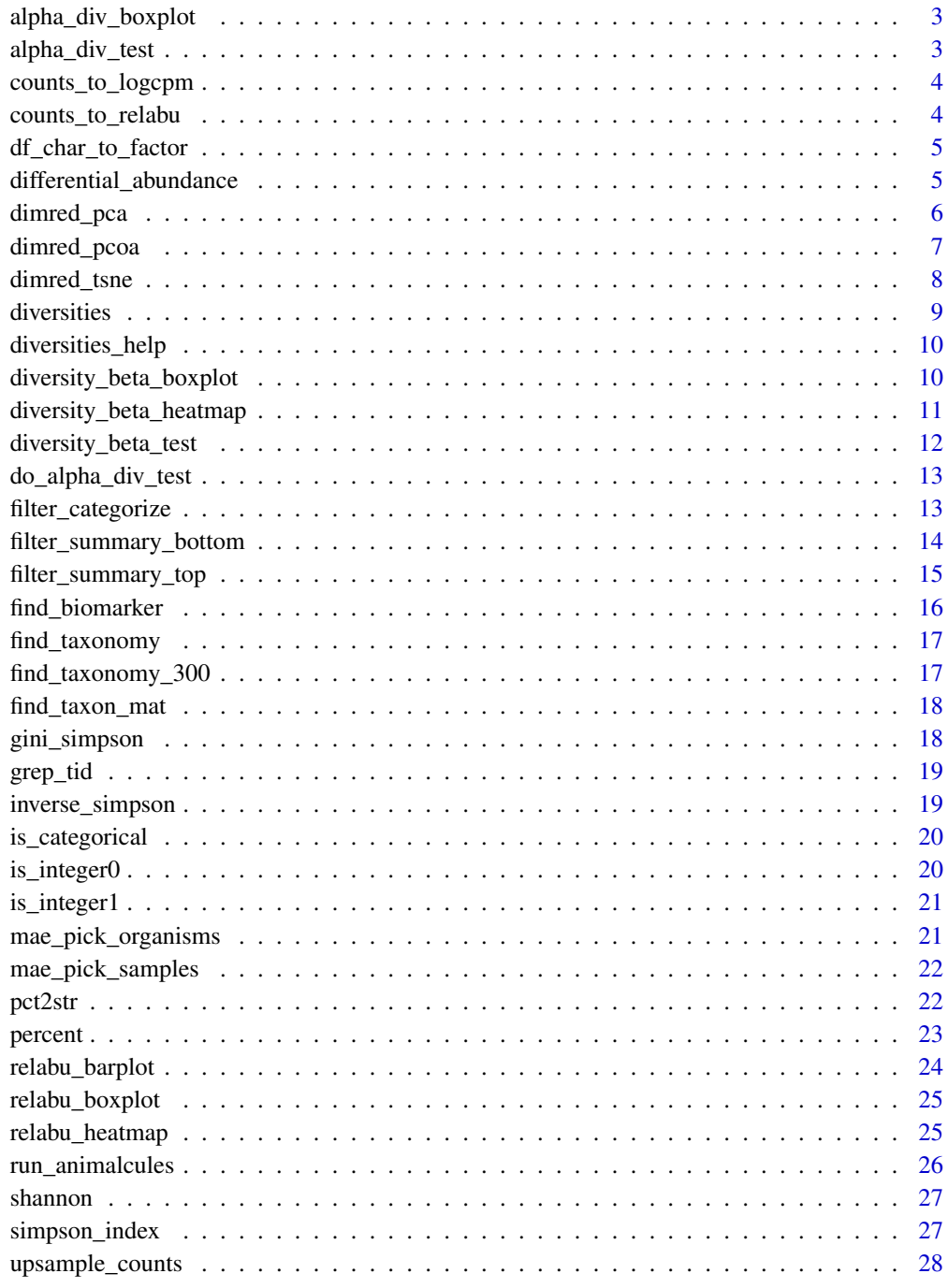

<span id="page-2-0"></span>alpha\_div\_boxplot *Alpha diversity boxplot*

#### Description

Alpha diversity boxplot

# Usage

```
alpha_div_boxplot(MAE, tax_level, condition,
 alpha_metric = c("inverse_simpson", "gini_simpson", "shannon",
  "fisher", "coverage"))
```
#### Arguments

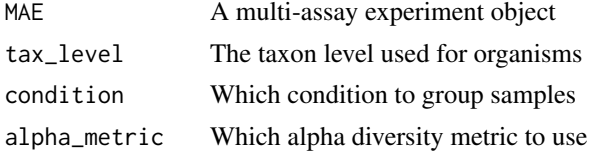

# Value

A plotly object

# Examples

```
data_dir = system.file('extdata/MAE.rds', package = 'animalcules')
toy_data <- readRDS(data_dir)
p <- alpha_div_boxplot(toy_data,
                       tax_level = 'genus',
                       condition = 'DISEASE',
                       alpha_metric = 'shannon')
```
p

alpha\_div\_test *Get alpha diversity*

#### Description

Get alpha diversity

### Usage

alpha\_div\_test(sam\_table, alpha\_stat)

#### Arguments

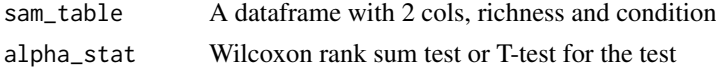

#### Value

A dataframe

#### Examples

```
df_test <- data.frame(richness = seq_len(10),
condition = c(rep(1,5), rep(0,5)))alpha_div_test(df_test,alpha_stat='Wilcoxon rank sum test')
```
counts\_to\_logcpm *Covert a counts table to a relative abundances table*

#### Description

Covert a counts table to a relative abundances table

# Usage

```
counts_to_logcpm(counts_table)
```
#### Arguments

counts\_table A organism x sample data frame of counts

#### Value

A organism x sample data frame of logcpm counts

#### Examples

```
logcpm <- counts_to_logcpm(as.data.frame(matrix(seq_len(12),4)))
```
counts\_to\_relabu *Covert a counts table to a relative abundances table*

#### Description

Covert a counts table to a relative abundances table

#### Usage

```
counts_to_relabu(counts_table)
```
# Arguments

counts\_table A organism x sample data frame of counts

<span id="page-3-0"></span>

<span id="page-4-0"></span>df\_char\_to\_factor 5

#### Value

A organism x sample data frame of relative abundances

#### Examples

```
counts_to_relabu(matrix(seq_len(12),4))
```
df\_char\_to\_factor *Factorize all categorical columns*

# Description

Factorize all categorical columns

# Usage

df\_char\_to\_factor(df)

#### Arguments

df A sample x condition data frame

#### Value

A sample x condition data frame

# Examples

df\_char\_to\_factor(matrix(seq\_len(12)))

differential\_abundance

*Differential abundance analysis*

# Description

Differential abundance analysis

# Usage

```
differential_abundance(MAE, tax_level, input_da_condition = c(),
  input_da_condition_covariate = NULL, min_num_filter = 5,
  input\_da\_padj\_cutoff = 0.05, method = "DESeq2")
```
# Arguments

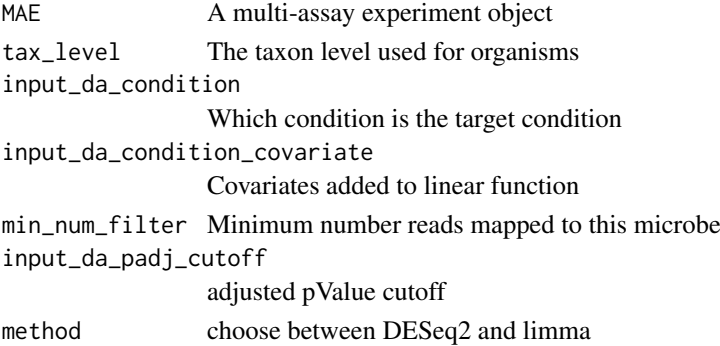

#### Value

A output dataframe

#### Examples

```
data_dir = system.file("extdata/MAE.rds", package = "animalcules")
toy_data <- readRDS(data_dir)
differential_abundance(toy_data,
tax_level="phylum",
input_da_condition=c("DISEASE"),
min_num_filter = 2,
input_da_padj_cutoff = 0.5,
method = "DESeq2")
```
#### dimred\_pca *Dimensionality reduction through PCA*

#### Description

Dimensionality reduction through PCA

#### Usage

```
dimred_pca(MAE, tax_level, color, shape = NULL, pcx = 1, pcy = 2,
 pcz = NULL, datatype = c("logcpm", "relabu", "counts"))
```
#### Arguments

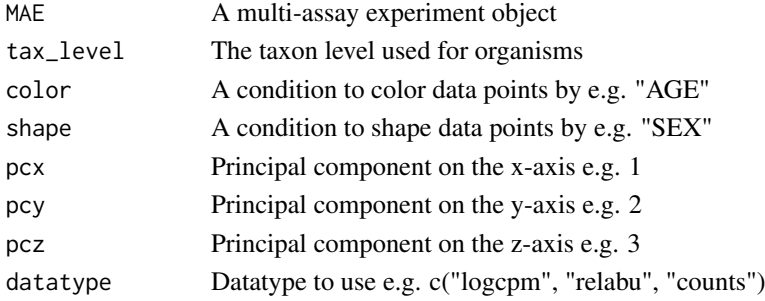

<span id="page-5-0"></span>

#### <span id="page-6-0"></span>dimred\_pcoa 7

#### Value

A list with a plotly object and summary table

# Examples

```
data_dir = system.file("extdata/MAE.rds", package = "animalcules")
toy_data <- readRDS(data_dir)
result <- dimred_pca(toy_data,
                     tax_level="genus",
                     color="AGE",
                     shape="DISEASE",
                     pcx=1,
                     pcy=2,
                     datatype="logcpm")
result$plot
result$table
```
dimred\_pcoa *Dimensionality reduction through PCoA*

# Description

Dimensionality reduction through PCoA

#### Usage

```
dimred_pcoa(MAE, tax_level, color, shape = NULL, axx = 1, axy = 2,
 axz = NULL, method = c("bray", "jaccard"))
```
#### Arguments

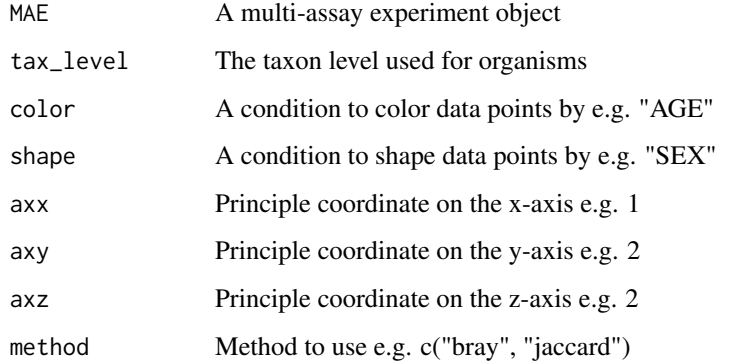

# Value

A list with a plotly object and summary table

#### Examples

```
data_dir = system.file("extdata/MAE.rds", package = "animalcules")
toy_data <- readRDS(data_dir)
result <- dimred_pcoa(toy_data,
                      tax_level="genus",
                      color="AGE",
                      shape="DISEASE",
                      axx=1,
                      axy=2,
                      method="bray")
result$plot
result$table
```
dimred\_tsne *Dimensionality reduction through t-SNE*

# Description

Dimensionality reduction through t-SNE

#### Usage

```
dimred_tsne(MAE, tax_level, color, shape = NULL, k = c("2D", "3D"),
  initial_dims = 30, perplexity = 10, datatype = c("logcpm",
  "relabu", "counts"), tsne_cache = NULL)
```
#### Arguments

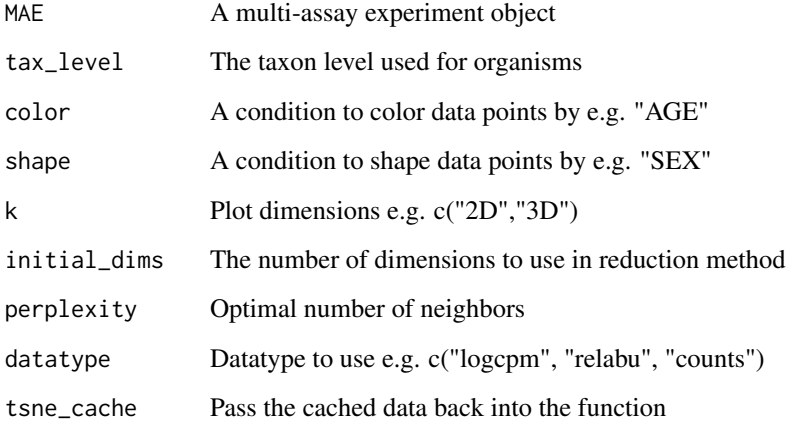

# Value

A list with a plotly object and cached data

<span id="page-7-0"></span>

#### <span id="page-8-0"></span>diversities **9**

#### Examples

```
data_dir = system.file("extdata/MAE.rds", package = "animalcules")
toy_data <- readRDS(data_dir)
p <- dimred_tsne(toy_data,
                 tax_level="phylum",
                 color="AGE",
                 shape="GROUP",
                 k="3D",
                 initial_dims=30,
                 perplexity=10,
                 datatype="logcpm")
```
p

diversities *Get alpha diversity*

# Description

Get alpha diversity

#### Usage

```
diversities(counts_table, index = "all", zeroes = TRUE)
```
# Arguments

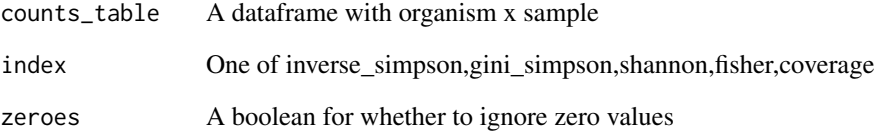

#### Value

A list of alpha diversity

# Examples

```
diversities(matrix(seq_len(12), nrow = 3), index="shannon")
```
<span id="page-9-0"></span>diversities\_help *Get alpha diversity*

#### Description

Get alpha diversity

#### Usage

```
diversities_help(counts_table, index = "all", zeroes = TRUE)
```
# Arguments

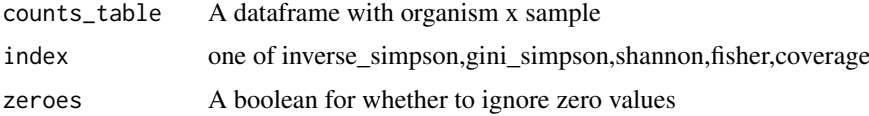

#### Value

A list of alpha diversity

#### Examples

```
diversities_help(matrix(seq_len(12), nrow = 3),index='shannon')
```
diversity\_beta\_boxplot

*Beta diversity boxplot*

# Description

Beta diversity boxplot

#### Usage

```
diversity_beta_boxplot(MAE, tax_level, input_beta_method,
  input_select_beta_condition)
```
#### Arguments

MAE A multi-assay experiment object tax\_level The taxon level used for organisms input\_beta\_method bray, jaccard input\_select\_beta\_condition Which condition to group samples

#### <span id="page-10-0"></span>diversity\_beta\_heatmap 11

#### Value

A plotly object

#### Examples

```
data_dir = system.file('extdata/MAE.rds', package = 'animalcules')
toy_data <- readRDS(data_dir)
p <- diversity_beta_boxplot(toy_data,
                            tax_level = 'genus',
                            input_beta_method = 'bray',
                            input_select_beta_condition = 'DISEASE')
p
```
diversity\_beta\_heatmap

*Beta diversity heatmap*

#### Description

Beta diversity heatmap

#### Usage

```
diversity_beta_heatmap(MAE, tax_level, input_beta_method,
  input_bdhm_select_conditions, input_bdhm_sort_by = c("nosort",
  "conditions"))
```
#### Arguments

```
MAE A multi-assay experiment object
tax_level The taxon level used for organisms
input_beta_method
                bray, jaccard
input_bdhm_select_conditions
                Which condition to group samples
input_bdhm_sort_by
                Sorting option e.g. "nosort", "conditions"
```
#### Value

A plotly object

#### Examples

```
data_dir = system.file("extdata/MAE.rds", package = "animalcules")
toy_data <- readRDS(data_dir)
p <- diversity_beta_heatmap(toy_data,
                            tax_level = "genus",
                            input_beta_method = "bray",
                            input_bdhm_select_conditions = "DISEASE",
```
input\_bdhm\_sort\_by = "conditions")

diversity\_beta\_test *Beta diversity test (by default we use bray-curtis distance)*

#### Description

Beta diversity test (by default we use bray-curtis distance)

#### Usage

```
diversity_beta_test(MAE, tax_level, input_beta_method,
  input_select_beta_condition, input_select_beta_stat_method,
  input_num_permutation_permanova = 999)
```
#### Arguments

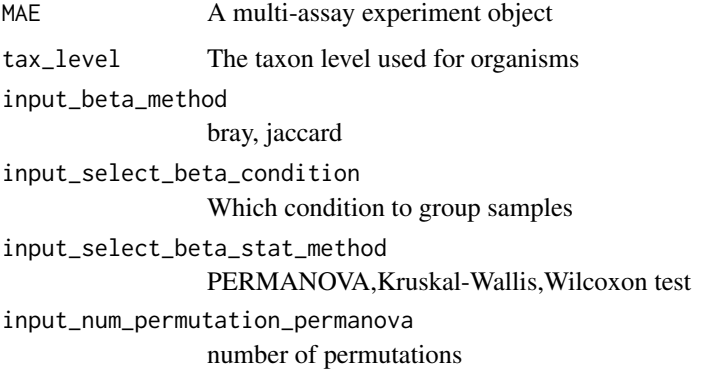

#### Value

A plotly object

# Examples

```
data_dir = system.file('extdata/MAE.rds', package = 'animalcules')
toy_data <- readRDS(data_dir)
p <- diversity_beta_test(toy_data,
                         tax_level = 'genus',
                         input_beta_method = 'bray',
                         input_select_beta_condition = 'DISEASE',
                         input_select_beta_stat_method = 'PERMANOVA',
                         input_num_permutation_permanova = 999)
```
p

<span id="page-11-0"></span>p

<span id="page-12-0"></span>do\_alpha\_div\_test *Alpha diversity statistical test*

#### Description

Alpha diversity statistical test

#### Usage

```
do_alpha_div_test(MAE, tax_level, condition,
 alpha_metric = c("inverse_simpson", "gini_simpson", "shannon",
  "fisher", "coverage"), alpha_stat = c("Wilcoxon rank sum test",
  "T-test", "Kruskal-Wallis"))
```
#### Arguments

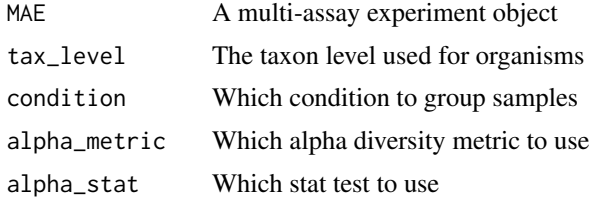

#### Value

A dataframe

#### Examples

```
data_dir = system.file("extdata/MAE.rds", package = "animalcules")
toy_data <- readRDS(data_dir)
p <- do_alpha_div_test(toy_data,
                       tax_level = "genus",
                       condition = "DISEASE",
                       alpha_metric = "shannon",
                       alpha_stat = "Wilcoxon rank sum test")
```
p

filter\_categorize *Categorize continuous variables*

#### Description

Categorize continuous variables

#### Usage

```
filter_categorize(sam_table, sample_condition, new_label, nbins = NULL,
 bin_breaks = c(), bin_labels = c()
```
#### Arguments

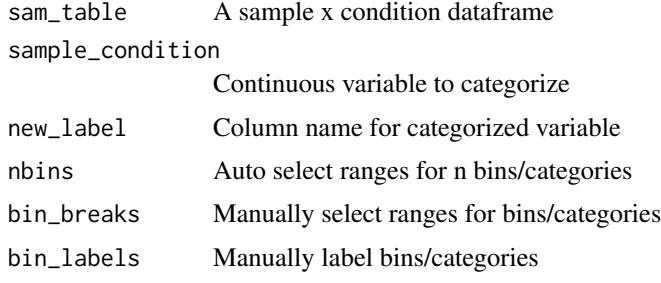

#### Value

A list with an updated sample table and before/after plots

#### Examples

```
library(SummarizedExperiment)
data_dir = system.file('extdata/MAE.rds', package = 'animalcules')
toy_data <- readRDS(data_dir)
microbe <- MultiAssayExperiment::experiments(toy_data)[[1]]
samples <- as.data.frame(colData(microbe))
result <- filter_categorize(samples,
                            sample_condition = 'AGE',
                            new_label='AGE_GROUP',
                            bin_breaks=c(0,55,75,100),
                            bin_labels=c('Young','Adult','Elderly'))
result$sam_table
result$plot.unbinned
result$plot.binned
```
filter\_summary\_bottom *Data visualization by barplot*

#### Description

Data visualization by barplot

#### Usage

```
filter_summary_bottom(MAE, samples_discard, filter_type, sample_condition)
```
#### Arguments

MAE A multi-assay experiment object samples\_discard The list of samples to filter filter\_type Either 'By Microbes' or 'By Metadata' sample\_condition Which condition to check e.g. 'SEX'

<span id="page-13-0"></span>

#### <span id="page-14-0"></span>filter\_summary\_top 15

#### Value

A plotly object

#### Examples

```
data_dir = system.file('extdata/MAE.rds', package = 'animalcules')
toy_data <- readRDS(data_dir)
result <- filter_summary_bottom(toy_data,
                           samples_discard = c('subject_2', 'subject_4'),
                           filter_type = 'By Metadata',
                           sample_condition = 'SEX')
```
result

filter\_summary\_top *Data visualization by pie chart*

#### Description

Data visualization by pie chart

#### Usage

filter\_summary\_top(MAE, samples\_discard, filter\_type, sample\_condition)

#### Arguments

MAE A multi-assay experiment object samples\_discard The list of samples to filter filter\_type Either 'By Microbes' or 'By Metadata'

sample\_condition

Which condition to check e.g. 'SEX'

#### Value

A plotly object

#### Examples

```
data_dir = system.file('extdata/MAE.rds', package = 'animalcules')
toy_data <- readRDS(data_dir)
result <- filter_summary_top(toy_data,
                             samples_discard = c('subject_2', 'subject_4'),
                             filter_type = 'By Microbes',
                             sample condition = 'SEX')
```
result

<span id="page-15-0"></span>

Identify biomarkers

### Usage

```
find_biomarker(MAE, tax_level, input_select_target_biomarker, nfolds = 3,
 nrepeats = 3, seed = 99, percent_top_biomarker = 0.2,
 model_name = c("logistic regression", "random forest"))
```
#### Arguments

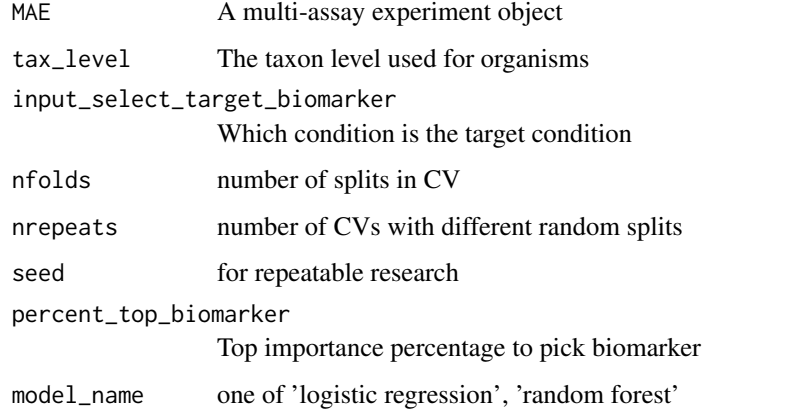

#### Value

A list

#### Examples

```
data_dir = system.file('extdata/MAE.rds', package = 'animalcules')
toy_data <- readRDS(data_dir)
p <- find_biomarker(toy_data,
                    tax_level='genus',
                    input_select_target_biomarker=c('DISEASE'),
                    nfolds = 3,
                    nrepeats = 3,
                    seed = 99,
                    percent_top_biomarker = 0.2,
                    model_name = 'logistic regression')
```
p

<span id="page-16-0"></span>

Find the taxonomy for unlimited tids

#### Usage

```
find_taxonomy(tids)
```
# Arguments

tids Given taxonomy ids

#### Value

A list of taxon levels with information

#### Examples

taxonLevels <- find\_taxonomy(tids=1200)

find\_taxonomy\_300 *Find the taxonomy for maximum 300 tids*

# Description

Find the taxonomy for maximum 300 tids

#### Usage

```
find_taxonomy_300(tids)
```
# Arguments

tids Given taxonomy ids

#### Value

taxondata Data with the taxonomy information

#### Examples

taxonLevels <- find\_taxonomy\_300(tids=1200)

<span id="page-17-0"></span>

Find the Taxonomy Information Matrix

# Usage

find\_taxon\_mat(names, taxonLevels)

#### Arguments

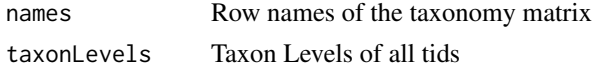

#### Value

taxmat Taxonomy Information Matrix

#### Examples

```
ids <- c("ti|54005", "ti|73001", "ti|573", "ti|228277", "ti|53458")
tids <- c("54005", "73001", "573", "228277", "53458")
taxonLevels <- find_taxonomy(tids)
tax_table <- find_taxon_mat(ids, taxonLevels)
```
gini\_simpson *Get alpha diversity using gini*

#### Description

Get alpha diversity using gini

#### Usage

gini\_simpson(x)

#### Arguments

x A list of counts

# Value

A single value

#### Examples

gini\_simpson(seq\_len(10))

<span id="page-18-0"></span>

Greps the tid from the given identifier string

# Usage

grep\_tid(id)

# Arguments

id Given identifier string

# Value

tid string

# Examples

grep\_tid("ti|700015|org|Coriobacterium\_glomerans\_PW2")

inverse\_simpson *Get alpha diversity using inverse simpson*

# Description

Get alpha diversity using inverse simpson

#### Usage

```
inverse_simpson(x)
```
#### Arguments

x A list of counts

# Value

A single value

# Examples

inverse\_simpson(seq\_len(10))

<span id="page-19-0"></span>

Check if object is categorical

#### Usage

is\_categorical(v)

#### Arguments

v A single value

# Value

Boolean

# Examples

nums  $<-2$ is\_categorical(nums)

is\_integer0 *check if integer(0)*

# Description

check if integer(0)

#### Usage

is\_integer0(x)

# Arguments

x A single value

# Value

Boolean

# Examples

nums  $<-2$ is\_integer0(nums) <span id="page-20-0"></span>is\_integer1 *check if integer(1)*

#### Description

check if integer(1)

#### Usage

is\_integer1(x)

#### Arguments

x A single value

#### Value

Boolean

# Examples

nums  $<-2$ is\_integer1(nums)

mae\_pick\_organisms *Modify organisms of multi-assay experiment object*

# Description

Modify organisms of multi-assay experiment object

# Usage

```
mae_pick_organisms(MAE, isolate_organisms = NULL,
  discard_organisms = NULL)
```
#### Arguments

MAE A multi-assay experiment object isolate\_organisms Isolate specific organisms e.g. ti|001, ti|002 discard\_organisms Discard specific organisms e.g. til001, til002

# Value

A multi-assay experiment object

# Examples

```
data_dir = system.file('extdata/MAE.rds', package = 'animalcules')
toy_data <- readRDS(data_dir)
subset <- mae_pick_organisms(toy_data,
isolate_organisms=c('ti|001', 'ti|002'))
```
mae\_pick\_samples *Modify samples of multi-assay experiment object*

#### Description

Modify samples of multi-assay experiment object

# Usage

```
mae_pick_samples(MAE, isolate_samples = NULL, discard_samples = NULL)
```
# Arguments

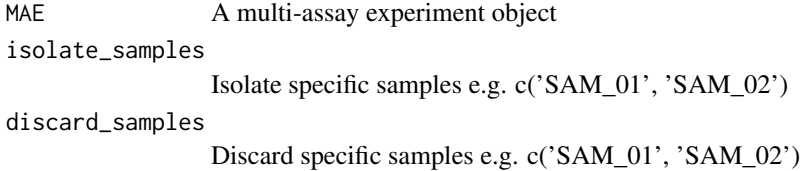

#### Value

A multi-assay experiment object

#### Examples

```
data_dir = system.file('extdata/MAE.rds', package = 'animalcules')
toy_data <- readRDS(data_dir)
subset <- mae_pick_samples(toy_data,
isolate_samples=c('subject_9',
'subject_14'))
```
pct2str *Converts decimal percentage to string with specified digits*

#### Description

Converts decimal percentage to string with specified digits

# Usage

pct2str(v, digits = 2)

<span id="page-21-0"></span>

#### <span id="page-22-0"></span>percent 23

# Arguments

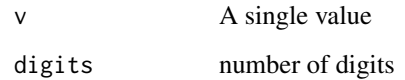

# Value

Boolean

# Examples

nums <- 0.23 pct2str(nums)

# percent *Format decimals to percentages*

# Description

Format decimals to percentages

#### Usage

```
percent(x, digits = 2, format = "f")
```
# Arguments

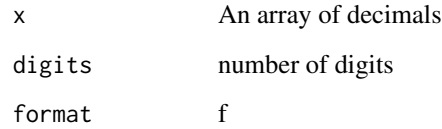

# Value

An array of formatted strings

# Examples

nums <- c(0.42, 0.15, 0.4, 0.563, 0.2) percent(nums)

<span id="page-23-0"></span>

Plot bar plots of sample and group level relative abundance

# Usage

```
relabu_barplot(MAE, tax_level, order_organisms = c(),
 sort_by = c("nosort", "conditions", "organisms"),
 group_samples = FALSE, group_conditions = "ALL",
  sample_conditions = c(), isolate_samples = c(),
 discard\_samples = c(), show_legend = TRUE)
```
# Arguments

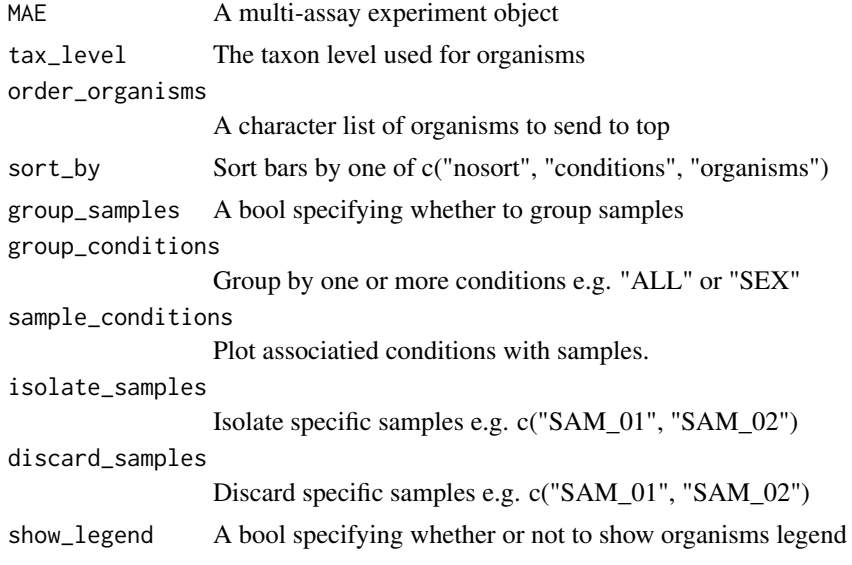

#### Value

A plotly object

#### Examples

```
data_dir = system.file("extdata/MAE.rds", package = "animalcules")
toy_data <- readRDS(data_dir)
p <- relabu_barplot(toy_data,
                    tax_level="family",
                    order_organisms=c('Retroviridae'),
                    sort_by="organisms",
                    sample_conditions=c('SEX', 'AGE'),
                    show_legend=TRUE)
```
p

<span id="page-24-0"></span>relabu\_boxplot *Plot boxplots comparing different organism prevalence across conditions*

#### Description

Plot boxplots comparing different organism prevalence across conditions

# Usage

```
relabu_boxplot(MAE, tax_level, condition, organisms = c(),
 datatype = c("counts", "relative abundance", "logcpm"))
```
# Arguments

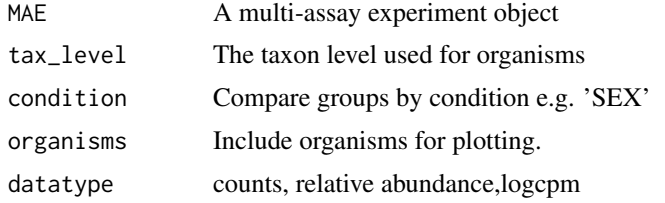

#### Value

A plotly object

#### Examples

```
data_dir = system.file('extdata/MAE.rds', package = 'animalcules')
toy_data <- readRDS(data_dir)
p <- relabu_boxplot(toy_data,
                    tax_level='genus',
                    organisms=c('Escherichia', 'Actinomyces'),
                    condition='SEX',
                    datatype='logcpm')
```
p

relabu\_heatmap *Plot heatmap of sample level counts in logcpm*

#### Description

Plot heatmap of sample level counts in logcpm

#### Usage

```
relabu_heatmap(MAE, tax_level, sort_by = c("nosort", "conditions",
  "organisms"), sample_conditions = c(), isolate_organisms = c(),
  isolate\_samples = c(), discard\_samples = c(), log_cpm = TRUE)
```
# Arguments

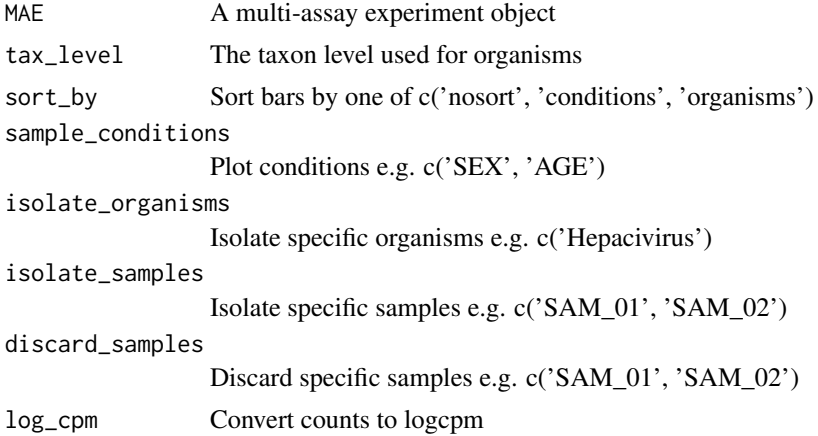

# Value

A plotly object

#### Examples

```
data_dir = system.file('extdata/MAE.rds', package = 'animalcules')
toy_data <- readRDS(data_dir)
p <- relabu_heatmap(toy_data,
                   tax_level='genus',
                   sort_by='conditions',
                   sample_conditions=c('SEX', 'AGE'))
p
```
run\_animalcules *Run animalcules shiny app*

#### Description

Run animalcules shiny app

# Usage

run\_animalcules()

#### Value

The shiny app will open

#### Examples

## Not run: run\_animalcules()

## End(Not run)

<span id="page-25-0"></span>

<span id="page-26-0"></span>

Get alpha diversity using shannon

#### Usage

shannon(x)

# Arguments

x A list of counts

#### Value

A single value

#### Examples

shannon(seq\_len(10))

simpson\_index *Get alpha diversity using simpson*

# Description

Get alpha diversity using simpson

#### Usage

simpson\_index(x)

# Arguments

x A list of counts

# Value

A single value

# Examples

simpson\_index(seq\_len(10))

<span id="page-27-0"></span>

Upsample a counts table to a higher taxon level

# Usage

```
upsample_counts(counts_table, tax_table, higher_level)
```
#### Arguments

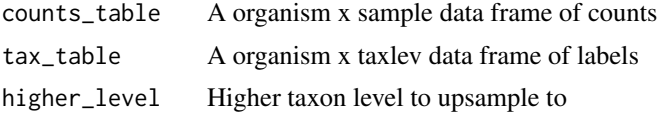

#### Value

A organism x sample data frame of counts

#### Examples

```
toy_data <- readRDS(system.file("extdata/toy_data.rds", package = "animalcules"))
tax_table <- toy_data$tax_table
sam_table <- toy_data$sam_table
counts_table <- toy_data$counts_table
counts_table <- upsample_counts(counts_table, tax_table, "phylum")
```
# <span id="page-28-0"></span>Index

alpha\_div\_boxplot, [3](#page-2-0) alpha\_div\_test, [3](#page-2-0) counts\_to\_logcpm, [4](#page-3-0) counts\_to\_relabu, [4](#page-3-0) df\_char\_to\_factor, [5](#page-4-0) differential\_abundance, [5](#page-4-0) dimred\_pca, [6](#page-5-0) dimred\_pcoa, [7](#page-6-0) dimred\_tsne, [8](#page-7-0) diversities, [9](#page-8-0) diversities\_help, [10](#page-9-0) diversity\_beta\_boxplot, [10](#page-9-0) diversity\_beta\_heatmap, [11](#page-10-0) diversity\_beta\_test, [12](#page-11-0) do\_alpha\_div\_test, [13](#page-12-0) filter\_categorize, [13](#page-12-0) filter\_summary\_bottom, [14](#page-13-0) filter\_summary\_top, [15](#page-14-0) find\_biomarker, [16](#page-15-0) find\_taxon\_mat, [18](#page-17-0) find\_taxonomy, [17](#page-16-0) find\_taxonomy\_300, [17](#page-16-0) gini\_simpson, [18](#page-17-0) grep\_tid, [19](#page-18-0) inverse\_simpson, [19](#page-18-0) is\_categorical, [20](#page-19-0) is\_integer0, [20](#page-19-0) is\_integer1, [21](#page-20-0) mae\_pick\_organisms, [21](#page-20-0) mae\_pick\_samples, [22](#page-21-0) pct2str, [22](#page-21-0) percent, [23](#page-22-0) relabu\_barplot, [24](#page-23-0) relabu\_boxplot, [25](#page-24-0) relabu\_heatmap, [25](#page-24-0) run\_animalcules, [26](#page-25-0)

shannon, [27](#page-26-0)

simpson\_index, [27](#page-26-0)

upsample\_counts, [28](#page-27-0)